### **Wiederholung vom 02.05.2019**

- Passive Bauelemente R, C, L
- $-$  Induktivität  $\boldsymbol{L} \colon U_L = L \frac{dI}{dt}$  $dt$
- Kirchhoffsche Regeln **Knotenregel:**  $\sum_i I_i = 0$ **Maschenregel:**  $\sum_i U_i = 0$
- Serienschaltung von Widerständen:  $R_{Ges} = \sum_i R_i$ Parallelschaltung von Widerständen: <sup>1</sup>

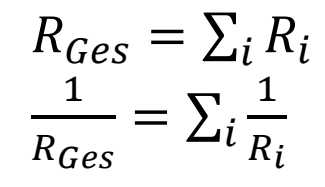

- Aufladen einer Kapazität über einen Widerstand charakteristische Zeit:  $\tau = RC$
- Wechselspannungskreis mit **ohmscher** Last

### **Themen heute**

**Effektivwerte** von Spannung und Strom

Wechselspannungskreise: **induktive** und **kapazitive Last**

- **Zeigerdiagramm** in der komplexen Zahlenebene
- Begriff der **Impedanz**

Bsp: Serienschaltung im Wechselspannungskreis

### **Wechselspannungsquelle**

bisher:  $U =$  konstant, z. B. Batterie

jetzt (auch): Wechselspannungquellen; hier:  $U(t) = U_0 \cos(\omega t + \varphi)$ 

Wechselspannungsquelle mit **Ohmscher Last**

$$
I(t) = \frac{U_0}{R} \cos(\omega t + \varphi)
$$

Momentanleistung:  $P(t) = U_0 I_0 \cos^2(\omega t + \varphi)$ 

mittlere Leistung:  $\bar{P} = \frac{1}{2}$  $\frac{1}{2}U_{0}I_{0} = U_{eff}I_{eff}$ 

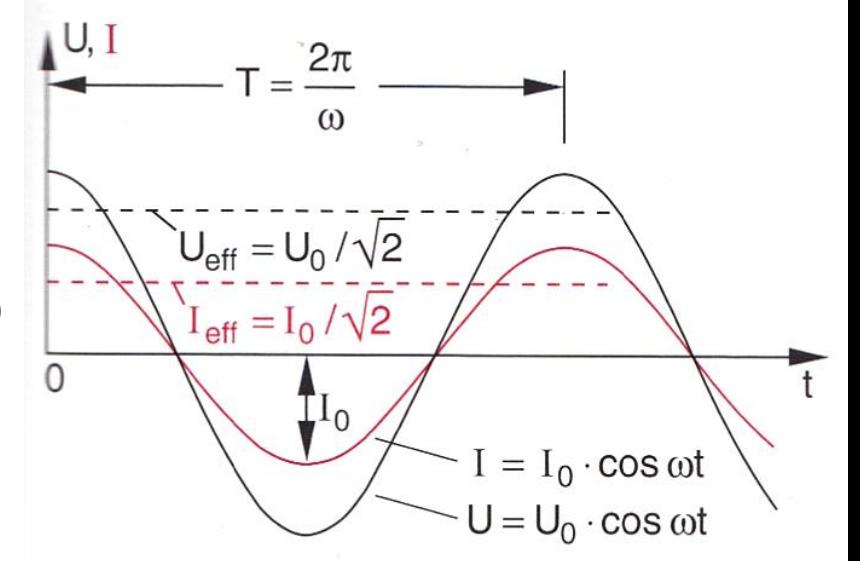

### **Induktive und kapazitive Last**

i) Wechselspannungsquelle mit **induktiver Last** *L*:

$$
U(t) = U_0 \cos(\omega t)
$$
  

$$
\Rightarrow I(t) = \frac{U_0}{\omega L} \cos(\omega t - \frac{\pi}{2})
$$

**induktiver Widerstand**  $R_L$ :  $R_L = i\omega L$ 

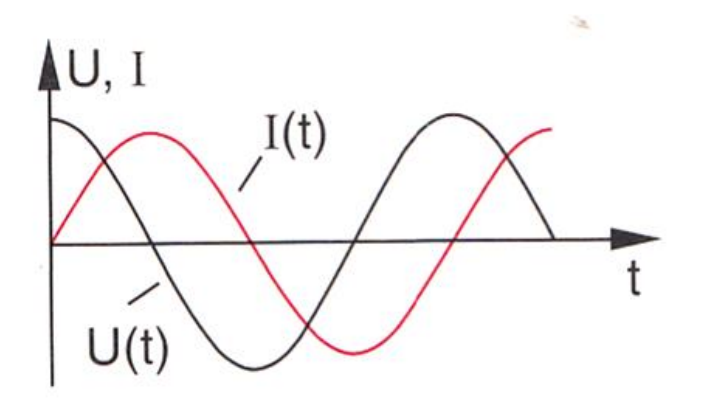

ii) Wechselspannungsquelle mit **kapazitiver Last** *C*:

$$
U(t) = U_0 \cos(\omega t)
$$
  
\n
$$
\Rightarrow I(t) = U_0 \omega C \cos(\omega t + \frac{\pi}{2})
$$

**kapazitiver Widerstand**  $R_C$ :  $R_C = \frac{1}{i\omega}$  $i\omega$ C

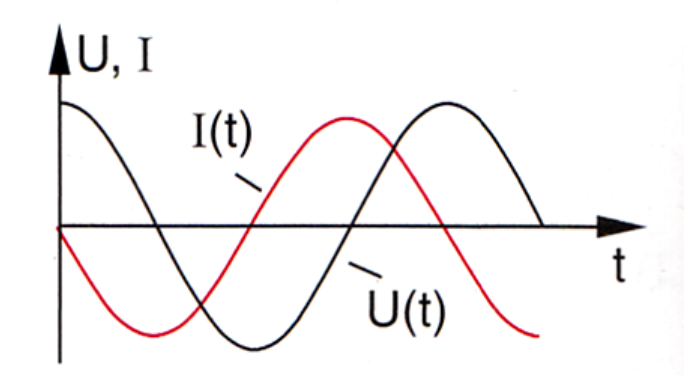

Begriff der **Impedanz** *Z* - komplexer Widerstand:

$$
U(t) = U_0 e^{i\omega t}
$$
  

$$
I(t) = I_0 e^{i(\omega t - \varphi)}
$$
  
**Impedanz**  $Z = \frac{U}{I} = |Z| e^{i\varphi}$ 

### Darstellung im Zeigerdiagramm

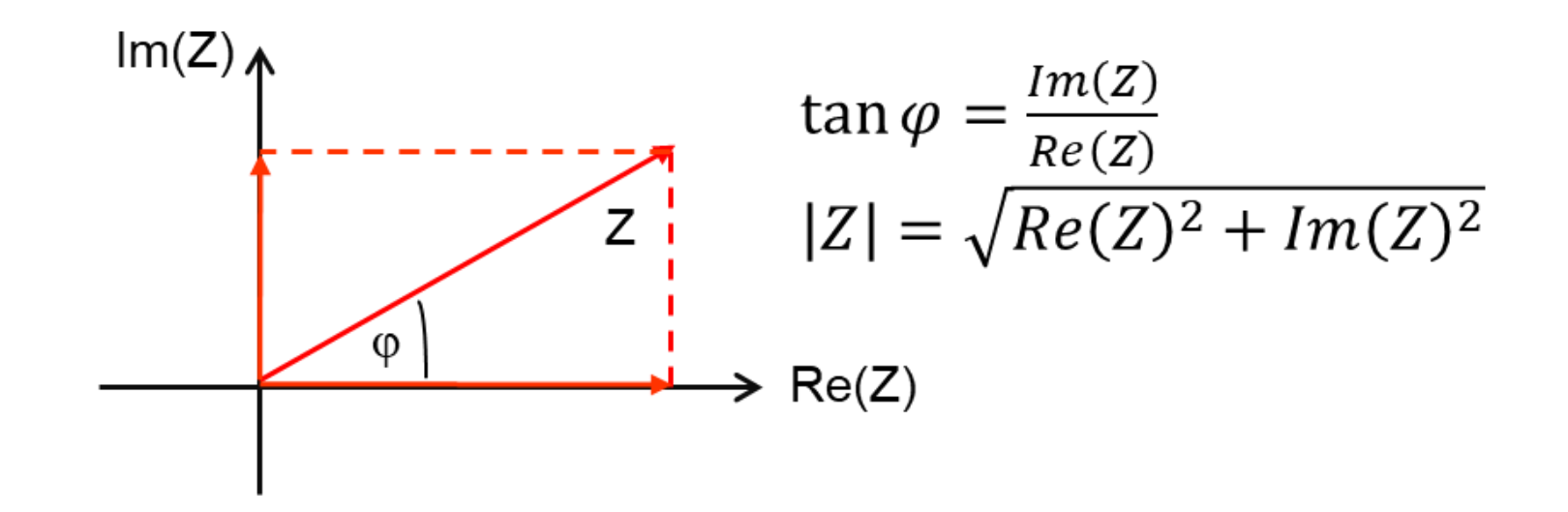

### Beispiel: R, L, C

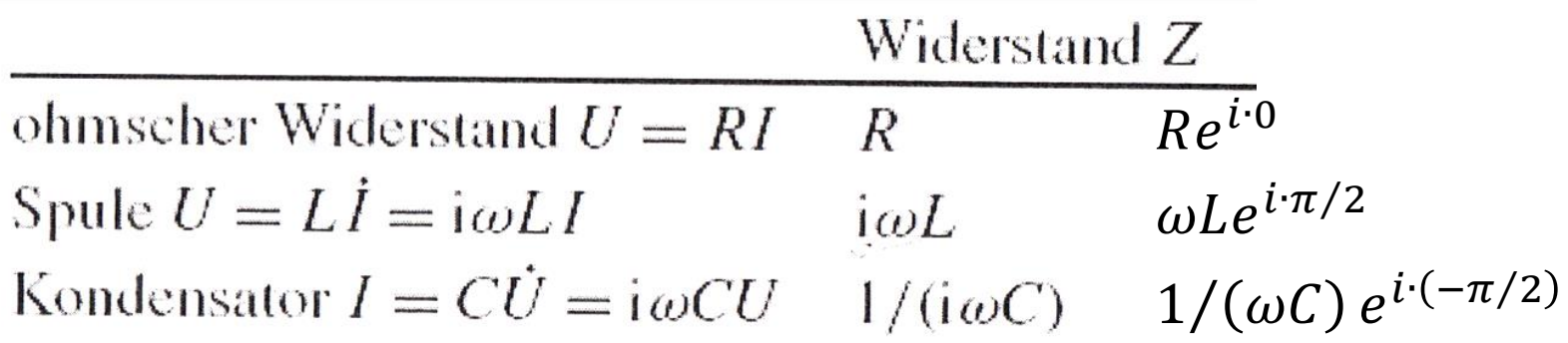

Serienschaltung von Impedanzen:

$$
Z_{Ges} = \sum_{i} Z_i
$$

Parallelschaltung von Impedanzen: <sup>1</sup>

$$
\frac{1}{Z_{Ges}} = \sum_{i} \frac{1}{Z_i}
$$

## Beispiel: **Serienschaltung** im Wechselspannungskreis

 $R - C$  Schaltung:

$$
|Z| = \sqrt{R^2 + (1/\omega C)^2}
$$

 $R-L$  Schaltung:

$$
|Z| = \sqrt{R^2 + (\omega L)^2}
$$

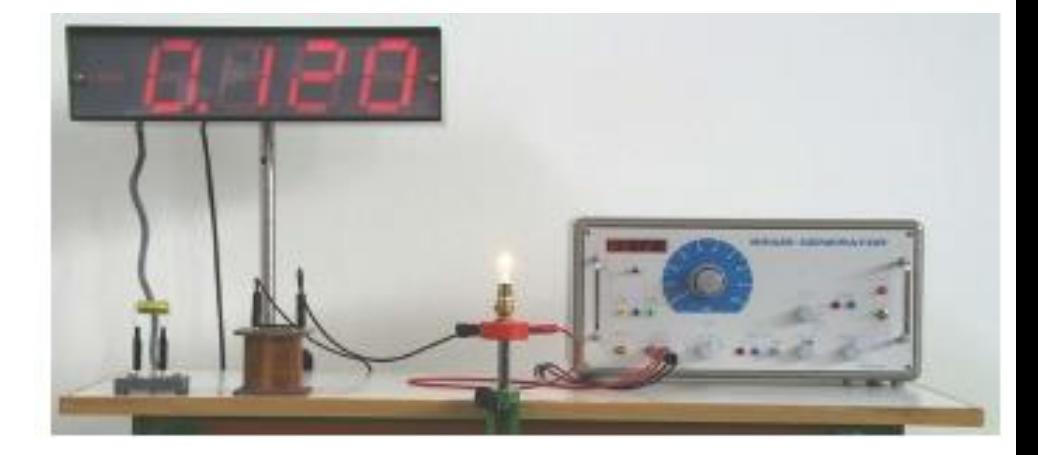

*Demo: Wechselstromwiderstand*

### **Wiederholung vom 07.05.2019**

- $-$  Mittlere Leistung  $P = U_{eff}I_{eff}$
- $-I$ nduktiver und kapazitiver Widerstand:  $R_L = i\omega L$ ;  $R_C = 1/i\omega C$
- **Impedanz Z:**  $U = ZI$  mit  $Z = |Z|e^{i\varphi}$

Serienschaltung  $Z_{Ges} = \sum_i Z_i$ Parallelschaltung <sup>1</sup>  $Z_{Ges}$  $= \sum$ 1  $i\overline{Z_i}$ 

### **Themen heute**

# **Wechselstromkreise Wirkleistung** und **Blindleistung Bodediagramm** – Bsp. Hoch- und Tiefpassfilter

### **Magnetostatik**

Magnetfeld, magnetische Feldstärke B, magnetische Feldlinien

Ladungen im Magnetfeld – **Lorentzkraft** Bsp.: Kraftwirkung auf einen stromdurchflossenen Leiter

**Larmorradius** und **Zyklotronfrequenz**

### **Wirkleistung** und **Blindleistung**

Wechselspannungskreis mit Last  $Z = |Z| \cdot e^{i \varphi}$ 

mittlere Leistung

$$
\bar{P} = \frac{1}{T} \int_0^T P dt = \frac{1}{2} U_0 I_0 \cos \varphi - i \frac{1}{2} U_0 I_0 \sin \varphi
$$

 $P_W = U_{eff} I_{eff} cos\varphi$ ....Wirkleistung  $\Leftrightarrow$  ReZ Wirkwiderstand  $Q = U_{eff}I_{eff}sin\varphi$ ....Blindleistung  $\Leftrightarrow$  ImZ Blindwiderstand

#### **Hochpass**- und **Tiefpassfilter**

Tiefpass **Hochpass** Hochpass

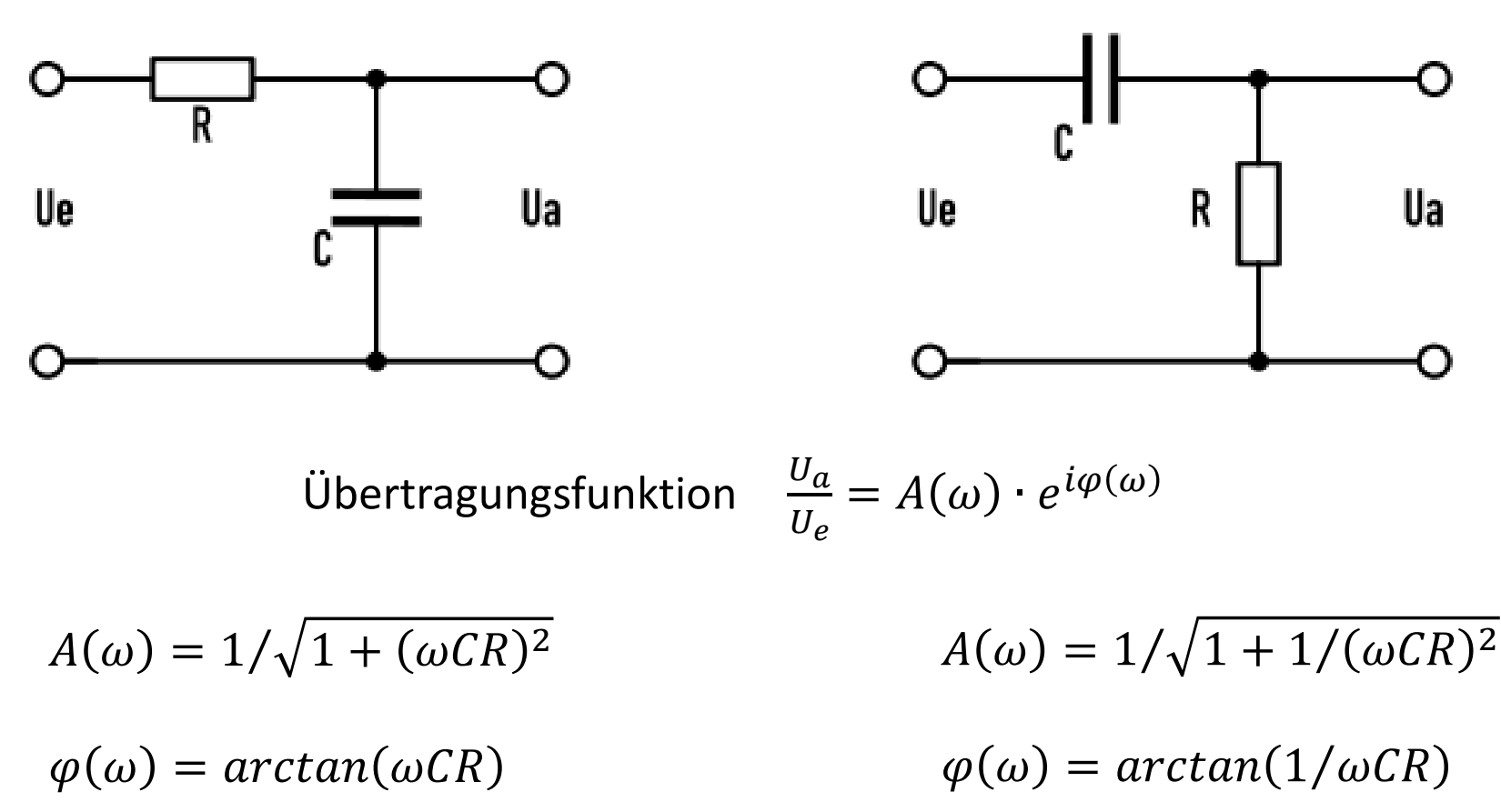

#### **3. Passive Bauelemente und Netzwerke**

#### **Bode Diagramme** – Beispiel Tiefpassfilter

$$
A(\omega) = 1/\sqrt{1 + (\omega C R)^2}
$$

$$
\varphi(\omega) = \arctan(\omega CR)
$$

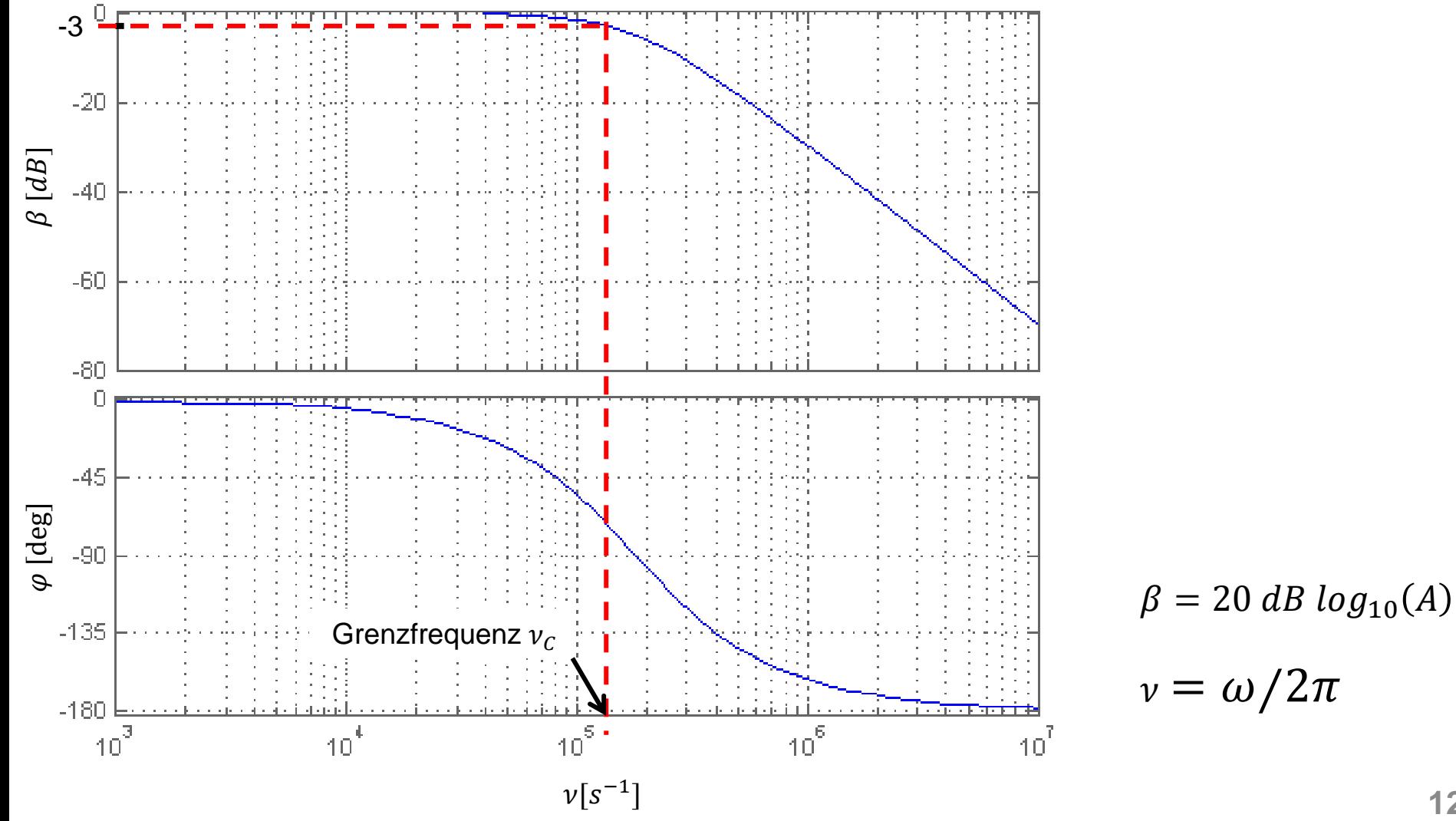

#### **4. Magnetostatik**

### **Permanentmagnete**

Kraftwirkung  $\Rightarrow$  magnetische Feldstärke  $\vec{B}$  $\Rightarrow$  magnetische Pole

 $\Rightarrow$  magnetische Feldlinien

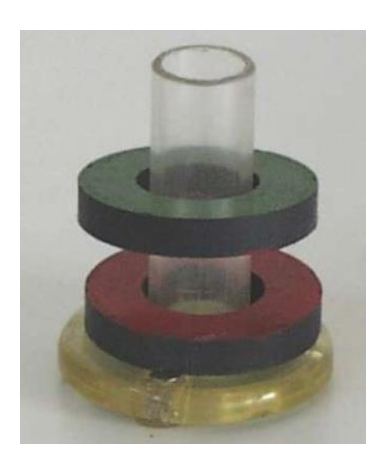

*schwebender Magnet*

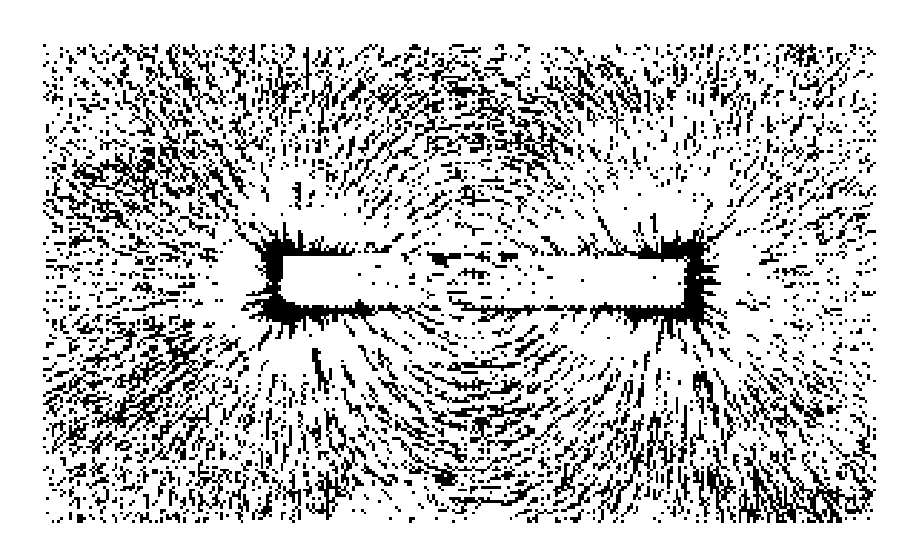

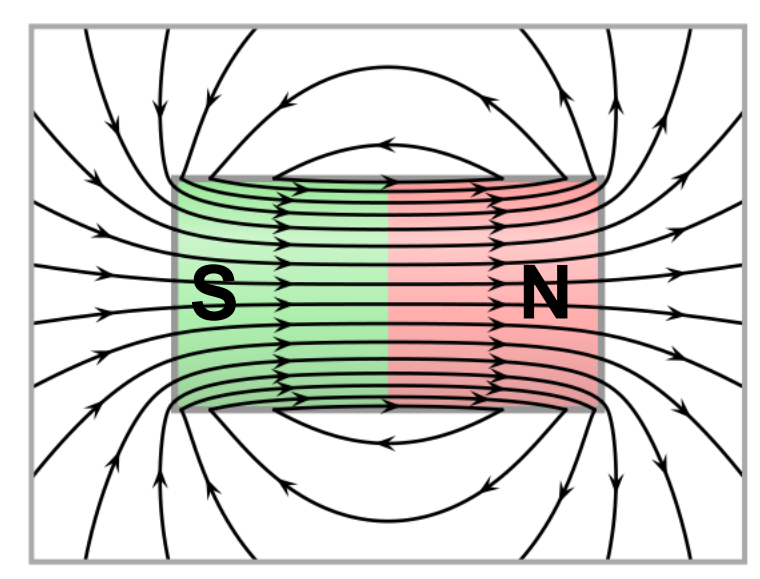

Quelle Abb.: Wikipedia

*Magnetische Feldlinien*

Wichtige Beobachtung:

es gibt **keine magnetischen Monopole**

Magnetfelder sind **quellenfrei**:

$$
div \vec{B} = 0
$$
 (2. Maxwellgleichung)  
( $\oint \vec{B} \cdot d\vec{A} = 0$ )

### **Ladungen im Magnetfeld**

Kraft auf bewegte Ladung im Magnetfeld

## **Lorentzkraft**

$$
\vec{F}_L = q \cdot (\vec{v} \times \vec{B})
$$

$$
\Rightarrow \vec{F}_L \perp \vec{v}, \vec{B}
$$
  

$$
\Rightarrow [\vec{B}] = 1 \text{ Vsm}^{-2} = 1 \text{ T}
$$

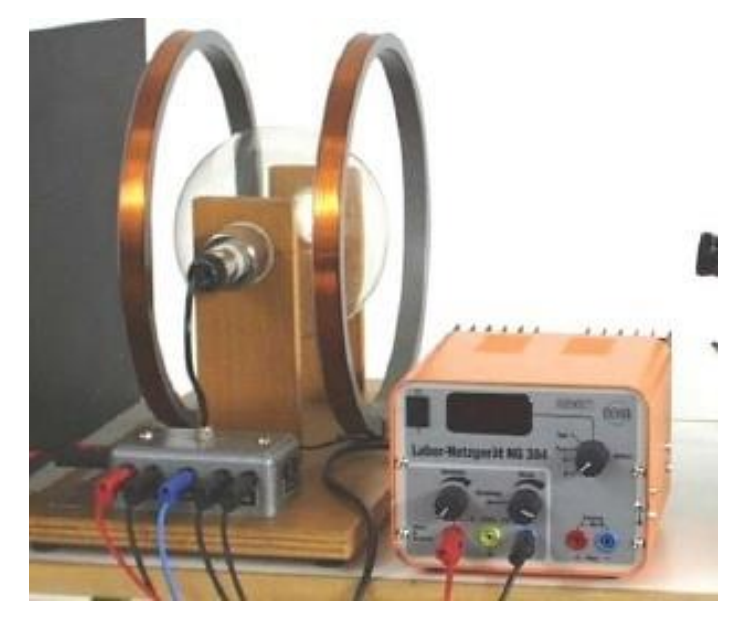

*Fadenstrahlrohr*

#### **4. Magnetostatik**

- Bsp.: Kraft auf stromdurchflossenen Leiter im homogenen Magnetfeld
	- $\vec{F} = I \cdot (\vec{l} \times \vec{B})$

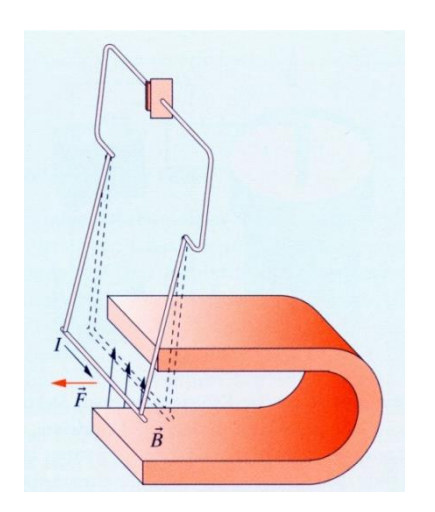

*Leiterschaukel im Magnetfeld*

#### Bsp.: Bahnkurve einer Ladung im homogenen Magnetfeld

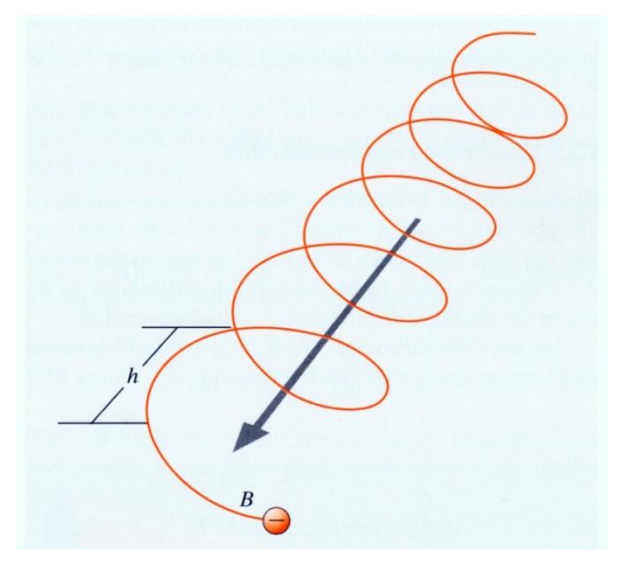

 $\Rightarrow$  Larmorradius:  $R_L =$  $m\!\cdot\!|\nu_\perp\>$  $q \cdot | B$  $\Rightarrow$  Zyklotronfrequenz:  $\omega_C =$  $q \cdot | B$  $\overline{m}$ 

Schraubenbahn einer Ladung um die Magnetfeldlinien eines homogenen Feldes

**16** Quelle Abb.: Gerthsen Physik

## **Gesamtkraft auf eine Ladung im elektrischen und magnetischen Feld**

$$
\vec{F} = \vec{F}_{Coulomb} + \vec{F}_{Lorentz}
$$

$$
\vec{F} = q \cdot (\vec{E} + \vec{v} \times \vec{B})
$$